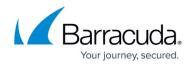

## Creating a Workspace Using the ARM Template

https://campus.barracuda.com/doc/73696955/

You can use the Barracuda Web Application Firewall Log Analytics ARM template to create or modify a Log Analytics workspace. The Log Analytics workspace can be associated with a resource group that is created in any region.

The Barracuda Azure Resource Manager (ARM) template installs and configures all dashboards provided by the Barracuda Web Application Firewall in the Log Analytics workspace.

The Barracuda Web Application Firewall ARM template to create a Log Analytics Sentinel workbook is available on <u>GitHub</u>.

The Barracuda Web Application Firewall ARM template to create a log analytics workspace is available on <u>GitHub</u>

## Next Step

Continue with **Deploying the ARM Template**.

## Barracuda Web Application Firewall

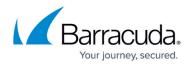

© Barracuda Networks Inc., 2024 The information contained within this document is confidential and proprietary to Barracuda Networks Inc. No portion of this document may be copied, distributed, publicized or used for other than internal documentary purposes without the written consent of an official representative of Barracuda Networks Inc. All specifications are subject to change without notice. Barracuda Networks Inc. assumes no responsibility for any inaccuracies in this document. Barracuda Networks Inc. reserves the right to change, modify, transfer, or otherwise revise this publication without notice.